#### Access Free Sony Tablet S Manual Download

When somebody should go to the ebook stores, search start by shop, shelf by shelf, it is really problematic. This is why we present the books compilations in this website. It will totally ease you to look guide **Sony Tablet S Manual Download** as you such as.

By searching the title, publisher, or authors of quide you in point of fact want, you can discover them rapidly. In the house, workplace, or perhaps in your method can be every best place within net connections. If you point toward to download and install the Sony Tablet S Manual Download, it is unconditionally easy then, back currently we extend the join to buy and make bargains to download and install Sony Tablet S Manual Download hence simple!

American Library Association This book provides an overview and analysis of current and emerging trends of the use and development of the e-book. Readers will learn best practices to guide them in developing library policies and procedures involving the acquisition, purchase, collection development, cataloguing and retention of e-books.

#### **KEY=DOWNLOAD - KIERA SANTANA**

## Building and Managing E-book Collections

#### A How-to-do-it Manual for Librarians

#### Sony Alpha A6000 User Manual for Beginners and Seniors

# The Ultimate Step-by-Step Manual for Getting the Most from Your Digital Camera

White Knight Press In this comprehensive guide book to the Sony DSC-RX10 camera, author Alexander White provides users of the RX10 with a roadmap to all operations, features, menus, and controls of the camera. Using a tutorial-like approach, the book shows beginning and intermediate photographers not only how to accomplish things with the RX10, but when and why to use the camera's features. The book does not assume specialized knowledge by the reader as it explains topics such as autofocus, manual focus, aperture priority, shutter priority, exposure compensation, white balance, and ISO sensitivity. The book discusses the camera's numerous shooting modes as well as its menu options for shooting, playback, setup, and special effects. The book includes complete coverage of the Wi-Fi features of the RX10, including the capability to transfer images and videos over a wireless network and to control the camera remotely with a smartphone or tablet. The book includes more than 400 color photographs that illustrate the camera's controls, display screens, and menus. The images also provide examples of the photographs that can be taken using the RX10's Scene shooting mode, with

The Sony Alpha A6000 User Manual for Beginners and seniors is the complete guide to using the Sony alpha A6000 camera.It gives you all the essential information you need to know to make the most out of your camera.The Sony Alpha A6000 is the best choice both for learners and further developed picture takers. It's very easy to carry, has phenomenal picture quality and solid metering and auto white balance.In this book you will discover how to take amazing photos, videos and other tips and tricks that will make you a pro in using the Sony Alpha A6000Therefore, whether you only need to learn the basics, or if you want to discover some advanced tips, The Sony Alpha A6000 User Manual for Beginners and seniors is here to help.This guide will help you to quickly feel comfortable using your camera so that you can achieve excellent results.This book has comprehensive tips & in-depth tutorials for First time user, seniors, and experts, and by the time you've finished reading this book, you'll be a pro.

#### Photographer's Guide to the Sony DSC-RX10

## Getting the Most from Sony's Advanced Compact Camera

*2*

settings that are optimized for various subjects, including landscapes, portraits, and action shots; the Creative Style and Picture Effect menu options, which offer dramatic options for altering the appearance of images; and the camera's features for continuous shooting and shooting in dim lighting. In addition, the book provides introductions to topics such as infrared photography, street photography, astrophotography, digiscoping, and macro photography. The book includes a full discussion of the advanced video recording abilities of the RX10, which can shoot high-definition video with stereo sound, with manual control of exposure and focus during movie recording, and professional-level features such as zebra stripes to gauge exposure and connections for external microphones and headphones. In three appendices, the book provides information about accessories for the RX10, including cases, external flash units, and microphones, and includes a list of web sites and other resources for further information. The book includes an appendix with "quick tips" on how to take advantage of the camera's features in the most efficient ways possible.

## Sony RX100 VII User Guide

# The Simplified Manual with Useful Tips and Tricks to Effectively Set Up and Master Sony RX100 VII with Shortcuts, Tips and Tricks for Beginners and Experts

The Sony Camera is arguably the best camera out there. Powerful. Takes great pictures and videos. And does just about everything. It is easy to use for some people, absolutely! But if you've never used it before or if you have used it but want to get more out of it, the truth is that this camera is a little intimidating, because there are countless innovations and new features packed into this camera that it may seem overwhelming to use and enjoy. However, I have put this book together for but novice and expert Sony camera users. All you need to become an expert and get the most out of your Sony RX100 VII Camera is right here! This user quide will show you how to set up and maximally use all the essential features packed into your camera. This quide also contains both simple and advanced directions, tips and tricks that will help you in using some awesome features. This guide is perfect for beginners and Sony experts, and it is a practical approach to show you everything you need to know to get up and running and much more. This book helps you discover your Camera full functionality and newest capabilities. It is a practical guidebook with step-by-step ways to help you take full benefit of all the excellent features built in this Sony RX100 VII camera. Scroll up and click on the BUY NOW WITH 1-CLICK to start.

## How to Make, Market and Sell Ebooks - All for Free

Jason Matthews Have you written a book and want advice on what to do next? This manual teaches authors to convert and sell books as ebooks at no cost. Create blogs/websites, cover design, convert formats, upload to major retailers, maximize search rankings, sell with Paypal buttons and more. This book shows authors how to make, market and sell ebooks - all for free. Highly instructional, a valuable read.

# Nook HD Survival Guide: Step-by-Step User Guide for the Nook Tablet: Using Hidden Features, Downloading FREE eBooks, Buying Apps, Sending eMail, and Surfing the Web

MobileReference The Nook HD Survival Guide is a handy reference tool for discovering the secrets of the Nook HD. This book organizes the wealth of knowledge about the Nook HD into one place. The organization within this book is unlike any other, and it allows you to instantly find the information you seek. Looking for tips on changing the font size or highlighting passages? Navigate to the "Reading eBooks" chapter. Need more advanced tips, such as capturing screenshots or accessing the SD card? Peruse the Tips, Tricks, and Customization chapter. You will also learn how to download FREE eBooks, send email from your Nook HD, play pre-installed games, and read news for FREE. Unlike the official Nook HD user manual, the Nook HD Survival Guide is not written like a book in paragraph form. Instead, every instruction is broken down into clear, concise steps. The Nook HD Survival Guide provides useful information not discussed in the Nook HD manual, such as tips and tricks, hidden features, and troubleshooting advice. This guide is constantly updated, going above and beyond by discussing recent known issues and solutions. This Nook HD Guide includes: Getting Started: - Registering the Nook HD - Connecting the Nook HD to a PC - Setting Up Wi-Fi - Using the Wishlist - Lending eBooks - Changing the Font Size - Using the Dictionary - Taking Notes - Downloading Thousands of Free eBooks -

Managing Applications - Managing Email - List of Nook-friendly websites that save you time typing in long URL addresses - Shortcuts and Tips Advanced Topics: - Taking a Screenshot - Switching Between Applications - Playing Music - Viewing and Editing Photos - Buying eBooks through the Barnes and Noble Store - Subscribing to Magazines and Newspapers - Cancelling Subscriptions - Book Browsing Tips -Sending an Email - Using the Web Browser - Adding Bookmarks and Notes - Viewing Periodicals - Troubleshooting - Contacting the Nook HD Support Team

# Photographer's Guide to the Sony DSC-RX100 VII Getting the Most from Sony's Advanced Compact Camera

White Knight Press This book is a complete manual for users of the Sony Cyber-shot DSC-RX100 VII camera, one of the most advanced, but still pocketable, cameras available. With this book, author Alexander White provides users of the RX100 VII with a quide to all aspects of the camera's operation, including its many advanced settings for autofocus and exposure control. Using a tutorial-like approach, the book shows beginning and intermediate photographers how to take still images and record video with the RX100 VII, and explains when and why to use the camera's many features. The book provides details about the camera's automatic and advanced shooting modes, including continuous shooting at rates as fast as 20 frames per second, with short bursts as fast as 90 frames per second, as well as its numerous menu options for shooting, playback, and setup. The book includes information about using Wi-Fi and Bluetooth connections for image transfer, remote control, and adding location information to images. The book has more than 500 color photographs or illustrations that help explain the camera's menus, shooting screens, and features. These images include examples of photographs taken using the RX100 VII's Scene mode, with settings optimized for subjects such as landscapes, sunsets, portraits, low-light, and action shots; and the Creative Style and Picture Effect menu options, with settings that alter the appearance of images. The book also provides introductions to topics such as street photography, astrophotography, and digiscoping, with photographic examples. The book includes a full discussion of the video features of the RX100 VII, which can shoot HD and 4K (ultra-HD) movies, and which offers manual control of exposure and focus during movie recording. The book explains the camera's numerous features that are useful for professional-level videography, including Picture Profiles that allow adjustment of settings such as gamma curve, black level, knee, and detail. The book provides detailed information about recording 4K video to an external video recorder using the "clean" video output from the camera's HDMI port. In three appendices, the book discusses accessories for the RX100 VII, including cases, power sources, grips, remote controls, and filter adapters, and includes a list of websites and other resources for further information. The book includes an appendix with "quick tips" on how to take advantage of the camera's features in the most efficient ways possible. This quide to the RX100 VII includes a detailed index, so the reader can quickly find needed information about any particular feature or aspect of the camera.

# ODROID-XU4 User Manual

# A Beginner's Guide

Hardkernel, Ltd Congratulations on purchasing the ODROID-XU4! It is one of the most powerful low-cost Single Board computers available, as well as being an extremely versatile device. Featuring an octacore Exynos 5422 big.LITTLE processor, advanced Mali GPU, and Gigabit ethernet, it can function as a home theater set-top box, a general purpose computer for web browsing, gaming and socializing, a compact tool for college or office work, a prototyping device for hardware tinkering, a controller for home automation, a workstation for software development, and much more. Some of the modern operating systems that run on the ODROID-XU4 are Ubuntu, Android, Fedora, ARCHLinux, Debian, and OpenELEC, with thousands of free open-source software packages available. The ODROID-XU4 is an ARM device, which is the most widely used architecture for mobile devices and embedded 32-bit computing.

# The Sony Alpha NEX-6

#### The Unofficial Quintessential Guide

Rocky Nook, Inc. The Sony Alpha NEX-6: The Unofficial Quintessential Guide provides a wealth of experience-based information and insights on this exciting new camera. Authors Brian Matsumoto and Carol F. Roullard team up to help the new owner navigate past the confusion that often comes with using a complex and powerful camera. This book explores the features and capabilities of the camera in *4*

a way that far surpasses the user's manual. It guides the reader through the camera features with step-by-step instructions for setting menu commands, and explains how, when, and why these adjustments are needed. Every button, dial, switch, and menu configuration setting is explored in a friendly manner, with suggestions and tips for setup according to various shooting styles. The informative text is illustrated with screenshots and example images throughout, making it easy to follow along. The authors cover everything from the camera's basic features to advanced photographic applications. The first section of the book teaches new users to start taking pictures immediately by using the camera's Intelligent Auto and Superior Auto modes. In the second section, you'll learn how to begin taking control by switching to the semi-automatic modes. Finally, you'll learn to take full manual control of the camera, which will allow you to capture images that are a unique reflection of your creative personality. Brian and Carol go beyond just the camera itself and share how third-party software and optional accessories can improve on the camera's standard commands. You'll even learn how the electronic viewfinder and Sony's novel shutter design improve the camera's utility for critical scientific photography (i.e., photomicrography). The Sony Alpha NEX-6: The Unofficial Quintessential Guide will allow you to take control of your camera, push the envelope, and have fun.

Popular Science gives our readers the information and tools to improve their technology and their world. The core belief that Popular Science and our readers share: The future is going to be better, and science and technology are the driving forces that will help make it better.

# Popular Science

# Sony SWR50 Smartwatch 3: An Easy Beginner's Guide

Conceptual Kings The Sony Corporation launched and released the latest in its line of smart watches in October of 2014. The newest model comes in the form of the android-powered SmartWatch 3. Reviews on the new product have applauded Sony for the powerful, well designed and well equipped device; that now boasts a number of trendy and convenient features.

# Calibre Manual

Samurai Media Limited Calibre is an ebook library manager. It can view, convert and catalog ebooks in most of the major ebook formats. It can also talk to many ebook reader devices. It can go out to the Internet and fetch metadata for your books. It can download newspapers and convert them into ebooks for convenient reading. It is cross platform, running on Linux, Windows and OS X.

## Android Hacker's Handbook

John Wiley & Sons The first comprehensive guide to discovering and preventingattacks on the Android OS As the Android operating system continues to increase its shareof the smartphone market, smartphone hacking remains a growingthreat. Written by experts who rank among the world's foremostAndroid security researchers, this book presents vulnerabilitydiscovery, analysis, and exploitation tools for the good guys.Following a detailed explanation of how the Android OS works andits overall security architecture, the authors examine howvulnerabilities can be discovered and exploits developed forvarious system components, preparing you to defend againstthem. If you are a mobile device administrator, security researcher,Android app developer, or consultant responsible for evaluatingAndroid security, you will find this quide is essential to yourtoolbox. A crack team of leading Android security researchers explainAndroid security risks, security design and architecture, rooting,fuzz testing, and vulnerability analysis Covers Android application building blocks and security as wellas debugging and auditing Android apps Prepares mobile device administrators, security researchers,Android app developers, and security consultants to defend Androidsystems against attack Android Hacker's Handbook is the first comprehensiveresource for IT professionals charged with smartphonesecurity.

# Parentology

Everything You Wanted to Know about the Science of Raising Children but Were Too

#### Exhausted to Ask

Simon and Schuster An award-winning scientist offers his unorthodox approach to childrearing: "Parentology is brilliant, jaw-droppingly funny, and full of wisdom…bound to change your thinking about parenting and its conventions" (Amy Chua, author of Battle Hymn of the Tiger Mother). If you're like many parents, you might ask family and friends for advice when faced with important choices about how to raise your kids. You might turn to parenting books or simply rely on timeworn religious or cultural traditions. But when Dalton Conley, a dual-doctorate scientist and full-blown nerd, needed childrearing advice, he turned to scientific research to make the big decisions. In Parentology, Conley hilariously reports the results of those experiments, from bribing his kids to do math (since studies show conditional cash transfers improved educational and health outcomes for kids) to teaching them impulse control by giving them weird names (because evidence shows kids with unique names learn not to react when their peers tease them) to getting a vasectomy (because fewer kids in a family mean smarter kids). Conley encourages parents to draw on the latest data to rear children, if only because that level of engagement with kids will produce solid and happy ones. Ultimately these experiments are very loving, and the outcomes are redemptive—even when Conley's sassy kids show him the limits of his profession. Parentology teaches you everything you need to know about the latest literature on parenting—with lessons that go down easy. You'll be laughing and learning at the same time.

"O'Reilly Media, Inc." Presents an easy-to-understand quide to the Samsung Galaxy S II, and includes quides on how to take photographs, synchronize contacts, browse the Internet, and organize a music library.

#### Galaxy S II: The Missing Manual

#### Photographer's Guide to the Sony DSC-RX10 IV

#### Getting the Most from Sony's Advanced Digital Camera

White Knight Press This book is a complete quide to the Sony Cyber-shot DSC-RX10 IV camera. With this book, author Alexander S. White provides users of the RX10 IV with a manual covering all aspects of the camera's operation. Using a tutorial-like approach, the book shows beginning and intermediate photographers how to accomplish things with the RX10 IV, and explains when and why to use the camera's many features. The book provides details about the camera's shooting modes as well as its menu options for shooting, playback, setup, video, Wi-Fi, and special effects. The book covers all features of the RX10 IV that are new for this model, including its enhanced focusing system with phase detection autofocus; its ability to use a touch screen for focusing and enlarging images in some situations; and a variety of new or enhanced menu options. The book includes more than 500 color photographs that illustrate the camera's controls, display screens, and menus. The images include photographs taken using the RX10 IV's Scene mode, with settings optimized for subjects such as landscapes, sunsets, portraits, and action shots; and its Creative Style and Picture Effect menu options, with settings that alter the appearance of images. The book provides concise introductions to topics such as street photography and infrared photography, and explains how to use the camera's Wi-Fi and Bluetooth features to transfer images to a smartphone or tablet, to control the camera from such a device, and to add location information to images. The book includes a full discussion of the video features of the RX10 IV, which can shoot HD and 4K (ultra-HD) movies, with manual control of exposure and focus during recording. The book explains the camera's numerous features for professionallevel videography, including Picture Profiles that allow adjustment of settings such as gamma curve, black level, knee, and detail. The book describes steps for recording 4K video to an external video recorder using the "clean" video output from the camera's HDMI port. In three appendices, the book discusses accessories for the RX10 IV, including cases, power sources, remote controls, microphones and external flash units, and includes a list of websites and other resources for further information. The book includes an appendix with "quick tips" on how to take advantage of the camera's features in the most efficient ways possible. This guide to the RX10 IV includes a detailed index, so the reader can quickly locate information about any particular feature or aspect of the camera.

## David Busch's Sony Alpha a6500/ILCE-6500 Guide to Digital Photography

Rocky Nook, Inc. David Busch's Sony Alpha a6500/ILCE-6500 Guide to Digital Photography is the most comprehensive reference and guide book available for Sony's advanced APS-C mirrorless camera. This eagerly-anticipated enthusiast/professional digital camera adds in-body image stabilization, a useful touch screen, and better low light performance at up to ISO 51,200. It features a 24 megapixel sensor with 425 embedded phase-detect pixels for lightning-fast autofocus at up to 11 frames per second. With an electronic shutter that provides a silent shooting option, and stunning 4K/UHD video capabilities, the a6500/ILCE-6500 is a versatile digital camera that's simple to use, yet boasts features demanded by the most avid photo buff. With this book in hand, you will discover all the capabilities

of the Sony Alpha a6500/ILCE-6500 as you explore the world of digital photography, develop your creativity, and capture the best photographs you've ever taken. p.p1 {margin: 0.0px 0.0px 0.0px 0.0px 0.0px 0.0px 0.0px 0.0px font: 12.0px 'Times New Roman'} span.s1 {font: 12.0px Times} Filled with detailed how-to steps and full-color illustrations, David Busch's Sony Alpha a6500/ILCE-6500 Guide to Digital Photography describes every feature of this sophisticated camera in depth, from taking your first photos through advanced details of setup, exposure, lens selection, lighting, and more. It relates each feature to specific photographic techniques and situations. Also included is the handy camera "roadmap," an easy-to-use visual quide to the a6500/ILCE-6500's features and controls. Learn when to use every option and, more importantly, when not to use them, by following the author's recommended settings for every menu entry. With best-selling photographer and mentor David Busch as your guide, you'll quickly have full creative mastery of your camera's capabilities, whether you're shooting on the job, taking pictures as an advanced enthusiast pushing the limits of your imagination, or are just out for fun. Start building your knowledge and confidence, while bringing your vision to light with the Sony Alpha a6500/ILCE-6500.

Backpacker brings the outdoors straight to the reader's doorstep, inspiring and enabling them to go more places and enjoy nature more often. The authority on active adventure, Backpacker is the world's first GPS-enabled magazine, and the only magazine whose editors personally test the hiking trails, camping gear, and survival tips they publish. Backpacker's Editors' Choice Awards, an industry honor recognizing design, feature and product innovation, has become the gold standard against which all other outdoor-industry awards are measured.

## Backpacker

John Wiley & Sons You've been waiting for an affordable dSLR with the quality and versatility of the Nikon D200. Packed with great techniques and full-color examples, this book helps you take advantage of all the D200's features. From the Quick Tour on how to use your D200 to the intricacies of setting white balance, working with the flash, converting NEF, and shooting superb images in more than twenty common situations, it's all here—and it goes anywhere you and your Nikon can. Get a clear understanding of your camera's challenges and advantages Choose the right shooting, exposure, and focus modes for each type of shot Use extended ISO and noise reduction Explore how various lenses can enhance your work Work with different flash options and available light Visit our Web site at www.wiley.com/compbooks

Popular Science gives our readers the information and tools to improve their technology and their world. The core belief that Popular Science and our readers share: The future is going to be better, and science and technology are the driving forces that will help make it better.

Popular Science gives our readers the information and tools to improve their technology and their world. The core belief that Popular Science and our readers share: The future is going to be better, and science and technology are the driving forces that will help make it better.

# Nikon D200 Digital Field Guide

Rocky Nook, Inc. David Busch's Sony Alpha a6300/ILCE-6300 Guide to Digital Photography is the most comprehensive reference and guide book available for Sony's advanced APS-C mirrorless camera. This eagerly-anticipated enthusiast/professional digital camera features a new 24 megapixel sensor with 425 embedded phase-detect pixels for lightning-fast autofocus at up to 11 frames per second. With an electronic shutter that provides a silent shooting option, stunning 4K/UHD video capabilities, and ISO sensitivities up to ISO 51,200, the a6300/ILCE-6300 is a versatile digital camera that's simple to use, yet boasts features demanded by the most avid photo buff. With this book in hand, you will discover all the capabilities of the Sony Alpha a6300/ILCE-6300 as you explore the world of digital photography, develop your creativity, and capture the best photographs you've ever taken. Filled with detailed how-to steps and full-color illustrations, David Busch's Sony Alpha a6300/ILCE-6300 Guide to

# Popular Science

## Popular Science

# David Busch's Sony Alpha A6600/ILCE-6600 Guide to Digital Photography David Busch's Sony Alpha a6300/ILCE-6300 Guide to Digital Photography

Digital Photography describes every feature of this sophisticated camera in depth, from taking your first photos through advanced details of setup, exposure, lens selection, lighting, and more. It relates each feature to specific photographic techniques and situations. Also included is the handy camera "roadmap," an easy-to-use visual guide to the a6300/ILCE-6300's features and controls. Learn when to use every option and, more importantly, when not to use them, by following the author's recommended settings for every menu entry. With best-selling photographer and mentor David Busch as your guide, you'll quickly have full creative mastery of your camera's capabilities, whether you're shooting on the job, taking pictures as an advanced enthusiast pushing the limits of your imagination, or are just out for fun. Start building your knowledge and confidence, while bringing your vision to light with the Sony Alpha a6300/ILCE-6300.

# Photographer's Guide to the Sony DSC-HX80 and HX90V Getting the Most from Sony's Pocketable Superzoom Cameras

White Knight Press This book is a complete quide to the Sony Cyber-shot DSC-HX80 and HX90V cameras, two highly versatile, and pocketable, superzoom models, which offer a 30x optical zoom range from 24mm to 720mm. With this book, author Alexander White provides users of these two very similar models with a manual covering all aspects of the cameras' operation. Using a tutorial-like approach, the book shows beginning and intermediate photographers how to take still images and record video with the HX80 and HX90V, and explains when and why to use the cameras' many features. The book provides details about the cameras' automatic and advanced shooting modes as well as their menu options for shooting, playback, setup, and using Wi-Fi connections with in-camera apps. The book has more than 400 color photographs that illustrate the cameras' controls, display screens, and menus. The images also provide examples of photographs taken using the cameras' Scene mode, with settings optimized for subjects such as landscapes, sunsets, portraits, and action shots; and the Creative Style and Picture Effect menu options, with settings that alter the appearance of images. The book also provides introductions to topics such as street photography, macro photography, and getting the most benefit from the superzoom lens. The book includes a full discussion of the video features of the HX80 and HX90V, which can shoot HD movies, and which offer manual control of exposure during movie recording. In three appendices, the book discusses accessories for both models, including cases, power sources, and remote controls, and includes a list of websites and other resources for further information. The book includes an appendix with "quick tips" on how to take advantage of the cameras' features in the most efficient ways possible.

Popular Science gives our readers the information and tools to improve their technology and their world. The core belief that Popular Science and our readers share: The future is going to be better, and science and technology are the driving forces that will help make it better.

# The Sony A7 II

#### The Unofficial Quintessential Guide

Rocky Nook, Inc.

#### Sony Alpha SLT-A35 / A55 For Dummies

John Wiley & Sons Presents an introduction to the features of Sony's dSLR cameras, covering such topics as setup menus, exposures, working with lenses, lighting, downloading and editing images, and troubleshooting.

#### Popular Science

#### iPad 2: The Missing Manual

"O'Reilly Media, Inc." With iOS 5, Apple added more than 200 new features to the iPad 2, but there's still no printed guide to using all its amazing capabilities. That's where this full-color Missing Manual comes in. You'll learn how to stuff your iPad with media, organize your personal life, wirelessly stream content to and from your tablet, stay connected to friends, and much more. The important stuff you need to know: Build your media library. Fill your iPad with music, movies, TV shows, eBooks, eMagazines, photos, and more. Go wireless. Sync content between your computer and iPad—no wires needed. Get online. Connect through WiFi or Wi-Fi + 3G, and surf the Web using the iPad's new tabbed browser. Consolidate email. Read and send messages from any of your email accounts. Get social. Use builtin apps like iMessage, Twitter, and Ping to stay in touch. Store stuff in iCloud. Stash your content online for free, and sync up all your devices automatically. Interact with your iPad. Learn new finger moves and undocumented tips, tricks, and shortcuts.

#### Speak More!

#### Marketing Strategies to Get More Speaking Business

Popular Science gives our readers the information and tools to improve their technology and their world. The core belief that Popular Science and our readers share: The future is going to be better, and science and technology are the driving forces that will help make it better.

Greenleaf Book Group "Speak More Marketing Strategies to Get More Speaking Business" provides cutting-edge, road-tested and commonsense marketing strategies to help aspiring and professional speakers achieve their business objectives. From 33 of the world's top speaking professionals, you'll discover real-life experiences describing what works and what doesn't to effectively promote your business, brand, products and services, and to grow your bottom line. LEARN HOW TO: Cultivate a strong personal brand to stand out in a sea of competitors Enhance your networking skills to build valuable relationships Publish a best-selling book that will successfully propel you from a speaker to an expert Harness the power of social media Launch your own radio show Turn cold calls into hot new prospects Snag and prepare for media interviews in your field Optimize mobile marketing with QR codes Go global with your message And much more "Speak More " is tailored for keynote speakers, consultants, coaches, trainers, authors, and anyone seeking to expand the reach of their message. Many of the proven methods require little or no monetary investment, yet they provide big payoffs, including increased revenues and opportunities to speak more

# Popular Science

In this full-color, comprehensive guide book to the Sony DSC-RX10 camera, author Alexander White provides users of the RX10 with a roadmap to all operations, features, menus, and controls of the camera. Using a tutorial-like approach, the book shows beginning and intermediate photographers not only how to accomplish things with the RX10, but when and why to use the camera's features. The book does not assume specialized knowledge by the reader as it explains topics such as autofocus, manual focus, aperture priority, shutter priority, exposure compensation, white balance, and ISO sensitivity. The book discusses the camera's numerous shooting modes as well as its menu options for shooting, playback, setup, and special effects. The book includes complete coverage of the Wi-Fi features of the RX10, including the capability to transfer images and videos over a wireless network and to control the camera remotely with a smartphone or tablet. The book includes more than 400 color photographs that illustrate the camera's controls, display screens, and menus. The images also provide examples of the photographs that can be taken using the RX10's Scene shooting mode, with settings that are optimized for various subjects, including landscapes, portraits, and action shots; the Creative Style and Picture Effect menu options, which offer dramatic options for altering the appearance of images; and the camera's features for continuous shooting and shooting in dim lighting. In addition, the book provides introductions to topics such as infrared photography, street photography, astrophotography, digiscoping, and macro photography. The book includes a full discussion of the advanced video recording abilities of the RX10, which can shoot high-definition video with stereo sound, with manual control of exposure and focus during movie recording, and professional-level features such as zebra stripes to gauge exposure and connections for external microphones and headphones. In three appendices, the book provides information about accessories for the RX10, including cases, external flash units, and microphones, and includes a list of web sites and other resources for further information. The book includes an appendix with "quick tips" on how to take advantage of the camera's features in the most efficient ways possible. This guide to the RX10 includes a detailed

#### Photographer's Guide to the Sony Dsc-Rx10

#### table of contents and index, so the reader can quickly find needed information about any particular feature or aspect of the camera.

#### Photographer's Guide to the Sony a6400

#### Getting the Most from Sony's Advanced Mirrorless Camera

White Knight Press With this book, author Alexander S. White provides users of the a6400 with a manual covering all aspects of the camera's operation. Using a tutorial-like approach, the book shows beginning and intermediate photographers how to accomplish things with the a6400, and explains when and why to use the camera's many features. The book provides details about the camera's shooting modes as well as its menu options for shooting, playback, setup, video, Wi-Fi, Bluetooth, and special effects. The book covers the a6400's ability to use its touch screen for focusing and enlarging images in some situations, its upgraded autofocus system, which includes automatic focusing on the eyes of humans or animals, and the camera's wide range of options for assigning its control buttons, dial, and wheel to carry out photographic functions. The book includes more than 450 color photographs that illustrate the camera's controls, display screens, and menus. The images include photographs taken using the a6400's Scene mode, with settings optimized for subjects such as landscapes, sunsets, portraits, and action shots; and its Creative Style and Picture Effect menu options, with settings that alter the appearance of images. The book provides concise introductions to topics such as street photography and infrared photography, and explains how to use the camera's Wi-Fi and Bluetooth features to transfer images to a smartphone or tablet, to control the camera from such a device, and to add location information to images. The book includes a full discussion of the video features of the a6400, which can shoot HD and 4K (ultra-HD) movies, with manual control of exposure and focus during recording. The book explains the camera's numerous features for professional-level videography, including Picture Profiles that allow adjustment of settings such as gamma curve, black level, knee, and detail. The book describes steps for recording 4K video to an external video recorder using the "clean" video output from the camera's HDMI port. In three appendices, the book discusses accessories for the a6400, including cases, power sources, remote controls, microphones and external flash units, and includes a list of websites and other resources for further information. The book includes an appendix with "quick tips" on how to take advantage of the camera's features in the most efficient ways possible. This guide to the a6400 includes a detailed index, so the reader can quickly locate information about any particular feature or aspect of the camera.

"O'Reilly Media, Inc." The world's most popular spreadsheet program is now more powerful than ever, but it's also more complex. That's where this Missing Manual comes in. With crystal-clear explanations and hands-on examples, Excel 2013: The Missing Manual shows you how to master Excel so you can easily track, analyze, and chart your data. You'll be using new features like PowerPivot and Flash Fill in no time. The important stuff you need to know: Go from novice to ace. Learn how to analyze your data, from writing your first formula to charting your results. Illustrate trends. Discover the clearest way to present your data using Excel's new Quick Analysis feature. Broaden your analysis. Use pivot tables, slicers, and timelines to examine your data from different perspectives. Import data. Pull data from a variety of sources, including website data feeds and corporate databases. Work from the Web. Launch and manage your workbooks on the road, using the new Excel Web App. Share your worksheets. Store Excel files on SkyDrive and collaborate with colleagues on Facebook, Twitter, and LinkedIn. Master the new data model. Use PowerPivot to work with millions of rows of data. Make calculations. Review financial data, use math and scientific formulas, and perform statistical analyses.

#### Excel 2013: The Missing Manual

#### David Busch's Sony Alpha a6000/ILCE-6000 Guide to Digital Photography

Rocky Nook, Inc.

#### The Panasonic DMC-Fz1000 User's Manual

Independently Published A black and white illustrated user's manual for the Panasonic Lumix DMC FZ1000 camera covering both the basic camera set up in the full auto (intelligent auto) and all the other, semi-automatic and manual modes. Plenty of illustrations and examples of the effects of the control settings and extensive background information on the image taking process with this camera. Advise on how to take pictures in any situation and practical advice for recording video and audio with this camera from lighting and external microphone choice. Practical hints and tips for advancing your photography with access to more tutorials and web based information.

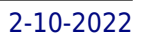

# Mobile Marketing How Mobile Technology is Revolutionizing Marketing, Communications and Advertising

Kogan Page Publishers Mobile Marketing is a clear, practical guide to harnessing the mobile consumer and tackling the rising challenges of divided user attention across multiple screens at the same time. It demystifies the vast spectrum of tools and techniques now available and explains how to optimize these dynamics into an innovative and effective mobile marketing strategy. Now that website search rankings take into account mobile optimization, no serious marketer can do without a thorough understanding of mobile. The first edition of Mobile Marketing won the Judge's Choice Award in Social Media at the Small Business Trend's 2014 Book Awards. This fully revised 2nd edition includes straightforward explanations on mobile optimized content, app development, social media and proximity based marketing. It has also expanded to include two brand new chapters on mobile and email and on location-based devices, plus cutting-edge updates on advances in wearable technology, mobile payments, virtual reality and strategies for the changing user journey. Integrated with tactical checklists, easy application frameworks and powerful case study insights such as Heineken, WordPress, MailChimp, Nike Training Club (NTC), Google Play and Moz, if provides a full overview from service provision and technology integration to content strategy, ready to capture fast-moving consumers on the go.

# Color Correction Handbook

## Professional Techniques for Video and Cinema

Pearson Education The colorist is responsible for the critical final stage of refinement of the film and broadcast image. Using all of the controls modern color correction software provides, colorists refine the mood, create style, add polish to scenes, and breathe life into the visuals. The craft of color correction can take considerable trial and error to learn, while the art of color grading takes years to perfect. Alexis Van Hurkman draws on his wealth of industry experience to provide a thoroughly updated edition of what has become the standard guide to color correction. Using a friendly, clear teaching style and a slew of real-world examples and anecdotes, Alexis demonstrates how to achieve professional results for any project, using any number of dedicated grading applications, or even an editing program's built-in color correction tools. From the most basic methods for evaluating and correcting an overall image to the most advanced targeted corrections and creative stylizations, Color Correction Handbook, Second Edition, is your one-stop guide. Among many valuable concepts and techniques, you'll learn to: \* Set up a professional color correction environment using the latest technologies and adhere to the most up-to-date standards \* Work with log-encoded media and LUTs \* Analyze shots quickly and correct errors of color and exposure \* Create idealized adjustments for key features such as skin tone, skies, and product shots \* Develop strategies for balancing clips in a scene to match one another for continuity, and grading greenscreen clips destined for visual effects \* Master a variety of stylistic techniques used to set a scene's mood \* Apply principles of color and contrast to add depth and visual interest \* Browse valuable research about memory colors, audience preferences, and critical corrections for achieving appealing skin tones and controlled environments \* Follow along with the downloadable files that accompany this book, including HD footage, cross-platform exercises, and project files.

# The Friedman Archives Guide to Sony's A6500 - Professional Insights for the Experienced Photographer

Lulu Press, Inc The Sony Alpha 6500 camera builds upon the company's best-selling Alpha 6000, and adds a significant amount of new features. Professional photographer Gary Friedman explains the myriad of features in an approachable and easy-to-understand way, explaining not only the "what" but also the "why" and in what situations you'd want to use which feature. In this 657-page book you will learn: \* What every mode, button and function does - in plain, easy-to-understand language. \* Gary's personal camera configuration \* Unique features of the A6500, including why you'll never know just how distorted your kit lens is. :-) \* Shooting in 4K and how to choose the best mode for YOU. \* NFC, Wi-Fi, and step-by-step instructions on using them. \* Which of the new downloadable "apps" are actually useful. \* A tutorial to get the benefits of shooting RAW, and a condensed guide to the basics. \* A set of "Cliffs Notes" cards

#### PSP Hacks

"O'Reilly Media, Inc." With "PSP Hacks," readers can accomplish more than good gaming on the PSP--they'll quickly learn to surf the Web with a PSP, chat in IRC, and use the PSP to read Web comics, ebooks, and RSS feeds.

#### Publishing E-Books For Dummies

John Wiley & Sons Publish, market, and sell your own e-book Although creating an e-book seems fairly straightforward, it is not. You need to select and create a variety of formats that will be read on a variety of e-reader devices--and market and sell your book in a variety of ways. Before you take the plunge, get this practical guide. With clear instruction and sensible advice, it will help you navigate the often confusing, time-consuming, and costly world of self-publishing an e-book. The book gives you solid marketing tips for selling your e-book, including using blogging and social media and how to build an online platform. It also discusses key technologies you'll encounter, including Smashwords, iBooks Author, Amazon, Microsoft Word, Open Office, Calibre, WordPress, E-junkie, and others. Helps readers navigate the confusing, time-consuming, and often costly world of self-publishing an e-book Provides both technical how-tos as well solid marketing advice on how to sell your e-book using Facebook, Twitter, Goodreads, and other social media sites Covers essential technologies, such as Smashwords, iBooks Author, Amazon, Microsoft Word, Open Office, Calibre, WordPress, and E-junkie Explores e-book devices, including Kindle, Kobo, Sony Reader, Nook, iPad, and other tablets Delves into the nitty-gritty of e-book formats Before you self-publish your e-book, start first with Publishing eBooks For Dummies.